# Inhaltsverzeichnis

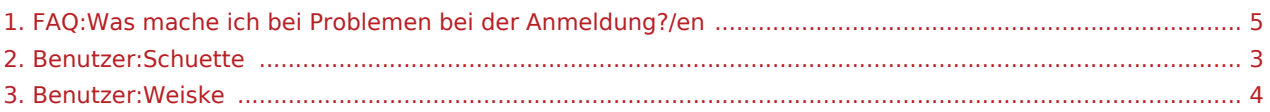

Nach Versionen suchen bis Jahr: 202<sup>2</sup> und Monat: [Markierungs-](https://driverappwiki.intime.de/DriverApp/index.php/Spezial:Markierungen)Filter: Anzeigen

Zur Anzeige der Änderungen einfach die zu vergleichenden Versionen auswählen und die Schaltfläche "Gewählte Versionen vergleichen" klicken.

- (Aktuell) = Unterschied zur aktuellen Version, (Vorherige) = Unterschied zur vorherigen Version
- Uhrzeit/Datum = Version zu dieser Zeit, Benutzername/IP-Adresse des Bearbeiters, K = Kleine Änderung

# Gewählte

(Aktuell | [Vorherige](#page-4-0))[16:00, 14. Aug. 2018](#page-4-0)

[Schuette](#page-2-0) [\(Diskussion](https://driverappwiki.intime.de/DriverApp/index.php?title=Benutzer_Diskussion:Schuette&action=edit&redlink=1) | [Beiträge\)](https://driverappwiki.intime.de/DriverApp/index.php/Spezial:Beitr%C3%A4ge/Schuette) . . (214 Bytes) (-6 Bytes) [Freigegeben: 15:00, 4. Okt. 2018 | [Weiske,](#page-3-0)  [Kevin](#page-3-0) ]

[\(Aktuell](#page-4-0) | [Vorherige](#page-4-0))[16:20, 7. Aug. 2018](#page-4-0)

[Weiske](#page-3-0) ([Diskussion](https://driverappwiki.intime.de/DriverApp/index.php?title=Benutzer_Diskussion:Weiske&action=edit&redlink=1) | [Beiträge\)](https://driverappwiki.intime.de/DriverApp/index.php/Spezial:Beitr%C3%A4ge/Weiske) . . (220 Bytes) (-20 Bytes)

[\(Aktuell](#page-4-0) | [Vorherige](#page-4-0))[15:24, 7. Aug. 2018](#page-4-0)

[Weiske](#page-3-0) ([Diskussion](https://driverappwiki.intime.de/DriverApp/index.php?title=Benutzer_Diskussion:Weiske&action=edit&redlink=1) | [Beiträge\)](https://driverappwiki.intime.de/DriverApp/index.php/Spezial:Beitr%C3%A4ge/Weiske) K . . (240 Bytes) (0 Bytes) . . (1 Version importiert)

[\(Aktuell](#page-4-0) | Vorherige)[16:12, 19. Jul. 2018](#page-4-0)

[Weiske](#page-3-0) ([Diskussion](https://driverappwiki.intime.de/DriverApp/index.php?title=Benutzer_Diskussion:Weiske&action=edit&redlink=1) | [Beiträge\)](https://driverappwiki.intime.de/DriverApp/index.php/Spezial:Beitr%C3%A4ge/Weiske) . . (240 Bytes) (+240 Bytes) . . (Die Kategorien wurden geändert.)

# Gewählte

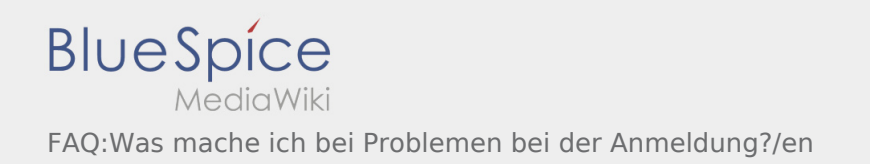

<span id="page-2-0"></span>Zu dieser Seite ist keine Versionsgeschichte vorhanden.

<span id="page-3-0"></span>Nach Versionen suchen bis Jahr: 202<sup>2</sup> und Monat: [Markierungs-](https://driverappwiki.intime.de/DriverApp/index.php/Spezial:Markierungen)Filter: Anzeigen

Zur Anzeige der Änderungen einfach die zu vergleichenden Versionen auswählen und die Schaltfläche "Gewählte Versionen vergleichen" klicken.

- (Aktuell) = Unterschied zur aktuellen Version, (Vorherige) = Unterschied zur vorherigen Version
- Uhrzeit/Datum = Version zu dieser Zeit, Benutzername/IP-Adresse des Bearbeiters, K = Kleine Änderung
- (Aktuell | Vorherige) [16:06, 31. Jan. 2022](#page-3-0)

[Weiske](#page-3-0) ([Diskussion](https://driverappwiki.intime.de/DriverApp/index.php?title=Benutzer_Diskussion:Weiske&action=edit&redlink=1) | [Beiträge\)](https://driverappwiki.intime.de/DriverApp/index.php/Spezial:Beitr%C3%A4ge/Weiske) . . (8 Bytes) (+8 Bytes) . . (create user page)

<span id="page-4-0"></span>Nach Versionen suchen bis Jahr: 202<sup>2</sup> und Monat: [Markierungs-](https://driverappwiki.intime.de/DriverApp/index.php/Spezial:Markierungen)Filter: Anzeigen

Zur Anzeige der Änderungen einfach die zu vergleichenden Versionen auswählen und die Schaltfläche "Gewählte Versionen vergleichen" klicken.

- (Aktuell) = Unterschied zur aktuellen Version, (Vorherige) = Unterschied zur vorherigen Version
- Uhrzeit/Datum = Version zu dieser Zeit, Benutzername/IP-Adresse des Bearbeiters, K = Kleine Änderung

# Gewählte

(Aktuell | [Vorherige](#page-4-0))[16:00, 14. Aug. 2018](#page-4-0)

[Schuette](#page-2-0) [\(Diskussion](https://driverappwiki.intime.de/DriverApp/index.php?title=Benutzer_Diskussion:Schuette&action=edit&redlink=1) | [Beiträge\)](https://driverappwiki.intime.de/DriverApp/index.php/Spezial:Beitr%C3%A4ge/Schuette) . . (214 Bytes) (-6 Bytes) [Freigegeben: 15:00, 4. Okt. 2018 | [Weiske,](#page-3-0)  [Kevin](#page-3-0) ]

[\(Aktuell](#page-4-0) | [Vorherige](#page-4-0))[16:20, 7. Aug. 2018](#page-4-0)

[Weiske](#page-3-0) ([Diskussion](https://driverappwiki.intime.de/DriverApp/index.php?title=Benutzer_Diskussion:Weiske&action=edit&redlink=1) | [Beiträge\)](https://driverappwiki.intime.de/DriverApp/index.php/Spezial:Beitr%C3%A4ge/Weiske) . . (220 Bytes) (-20 Bytes)

[\(Aktuell](#page-4-0) | [Vorherige](#page-4-0))[15:24, 7. Aug. 2018](#page-4-0)

[Weiske](#page-3-0) ([Diskussion](https://driverappwiki.intime.de/DriverApp/index.php?title=Benutzer_Diskussion:Weiske&action=edit&redlink=1) | [Beiträge\)](https://driverappwiki.intime.de/DriverApp/index.php/Spezial:Beitr%C3%A4ge/Weiske) K . . (240 Bytes) (0 Bytes) . . (1 Version importiert)

[\(Aktuell](#page-4-0) | Vorherige)[16:12, 19. Jul. 2018](#page-4-0)

[Weiske](#page-3-0) ([Diskussion](https://driverappwiki.intime.de/DriverApp/index.php?title=Benutzer_Diskussion:Weiske&action=edit&redlink=1) | [Beiträge\)](https://driverappwiki.intime.de/DriverApp/index.php/Spezial:Beitr%C3%A4ge/Weiske) . . (240 Bytes) (+240 Bytes) . . (Die Kategorien wurden geändert.)

# Gewählte